# **+ AUTODOC CLUB**

Jak wymienić żarówkę w reflektorze w **SEAT Altea (5P1)** - poradnik naprawy

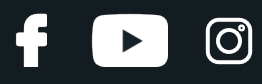

## **PODOBNY FILMIK INSTRUKTAŻOWY**

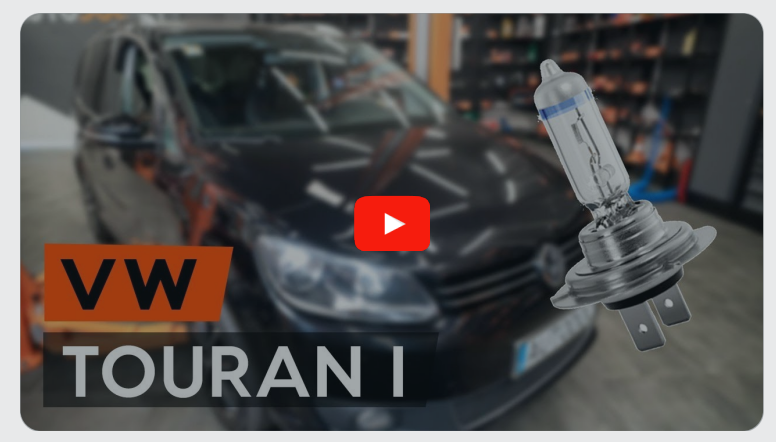

Niniejszy film przedstawia procedurę wymiany podobnej części samochodowej w innym pojeździe

## **Ważne!**

Procedura wymiany może być stosowana dla:

SEAT Altea (5P1) 1.6, SEAT Altea (5P1) 2.0 FSI, SEAT Altea (5P1) 1.9 TDI, SEAT Altea (5P1) 2.0 TDI 16V, SEAT Altea (5P1) 2.0 TDI, SEAT Altea (5P1) 2.0 TFSI, SEAT Altea (5P1) 1.8 TFSI, SEAT Altea (5P1) 1.4 TSI, SEAT Altea (5P1) 1.4 16V, SEAT Altea (5P1) 1.6 TDI, SEAT Altea (5P1) 1.2 TSI, SEAT Altea (5P1) 1.6 LPG, SEAT Altea (5P1) 2.0 TDI 16V 4WD

Kolejne kroki mogą się różnić w zależności od konstrukcji samochodu.

Niniejszy poradnik został stworzony w oparciu o procedurę wymiany podobnej części samochodowej w: VW TOURAN (1T3) 1.6 TDI

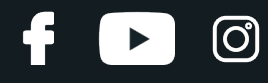

#### WYMIANA: ŻARÓWKI REFLEKTORA – SEAT ALTEA (5P1). NARZĘDZIA, KTÓRYCH MOŻESZ POTRZEBOWAĆ:

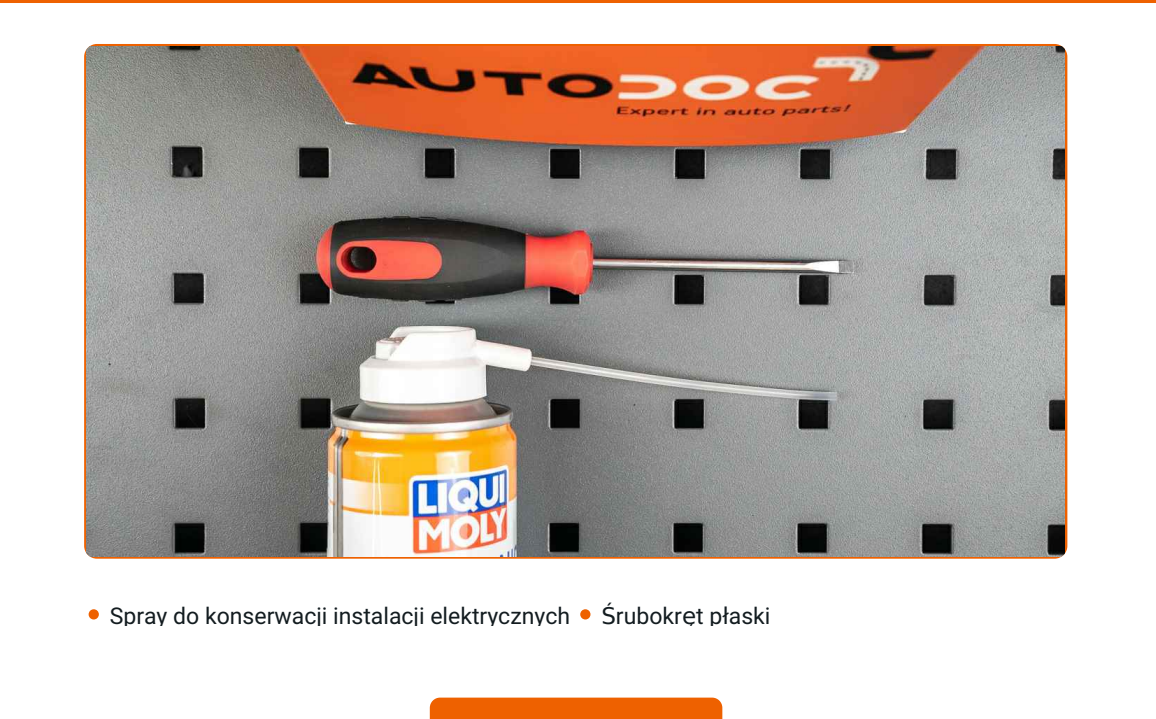

**Kup [narz](https://www.autodoc.pl/narzedzia/?utm_source=club.autodoc.pl&utm_medium=referral&utm_campaign=buy_tools_pdf&utm_term=pl)ędzia**

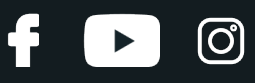

#### Wymiana: żarówki reflektora – SEAT Altea (5P1). Profesjonaliści zalecają:

- Procedura wymiany jest taka sama dla lewych i prawych żarówek przedniego reflektora.
- Wymień żarówki w obu przednich reflektorach na raz.
- Wszystkie prace powinny być dokonane na zgaszonym silniku.

# **WYMIANA: ŻARÓWKI REFLEKTORA – SEAT ALTEA (5P1). UŻYJ NASTĘPUJĄCEJ PROCEDURY:**

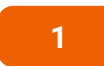

**1** Wyłącz zapłon. Otwórz maskę.

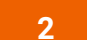

Zdejmij tylną pokrywę przedniego reflektora.

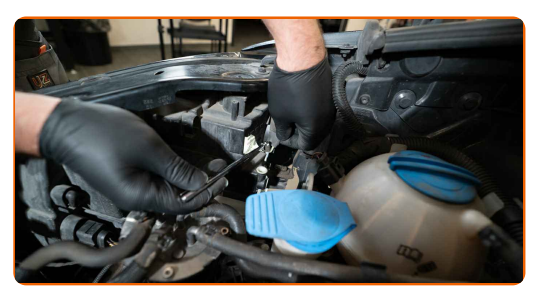

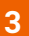

Odłącz uchwyt żarówki obracając go o ~30°. Zdejmij uchwyt z gniazda mocującego przedniego reflektora.

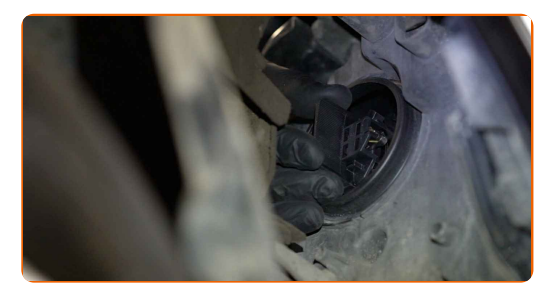

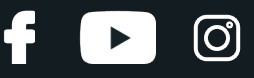

**4**

Zdejmij starą żarówkę. Skorzystaj z wkrętaka płaskiego. Sprawdź stan terminali uchwytu żarówki. Wymień go jeśli to konieczne.

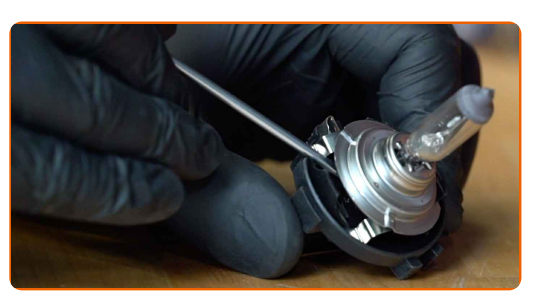

Wymiana: żarówki reflektora – SEAT Altea (5P1). AUTODOC zaleca:

Oczyść gniazdo mocujące żarówki na uchwycie.

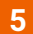

Zamontuj nową żarówkę na uchwycie.

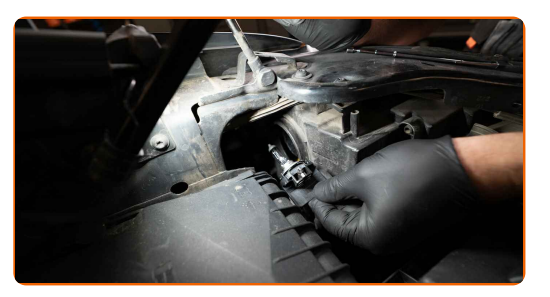

#### AUTODOC poleca:

- Unikaj dotykania szkła żarówki. Pozostawione na nim ślady palców mogą spowodować awarię.
- **6**

Zamontuj uchwyt żarówki w gnieździe mocującym przedniego reflektora. Zabezpiecz uchwyt żarówki obracając go o ~30°.

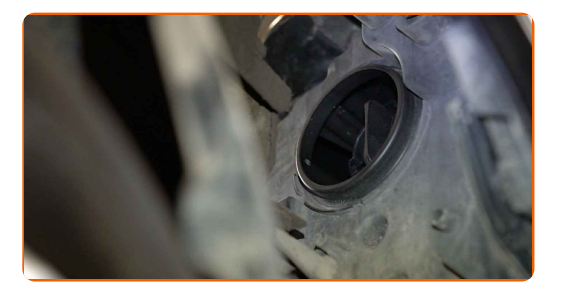

# + AUTODOC CLUB

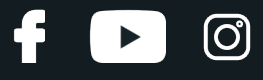

**7**

Zamontuj i zabezpiecz tylną osłonę przedniego reflektora.

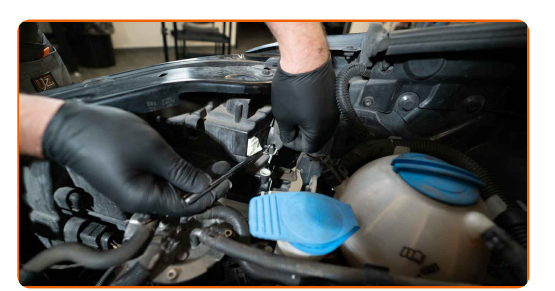

**8** <sup>W</sup>łącz zapłon. **9** <sup>W</sup>łącz przedni reflektor, by sprawdzi<sup>ć</sup> czy nowa lampa dobrze działa. **10**

Zamknij maskę.

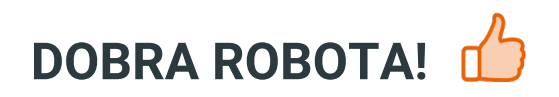

**ZOBACZ WIĘCEJ [PORADNIKÓW](https://club.autodoc.pl/manuals/seat/altea/altea-5p1?utm_source=club.autodoc.pl&utm_medium=referral&utm_campaign=vote_PDF&utm_term=pl)**

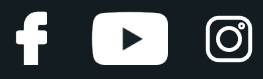

# **AUTODOC — NIEDROGIE CZĘŚCI ZAMIENNE WYSOKIEJ JAKOŚCI ONLINE**

APLIKACJA MOBILNA AUTODOC: SKORZYSTAJ Z DOSKONAŁYCH OKAZJI Z [JEDNOCZESNYM](https://interstitials.onelink.me/1036709825?pid=pdf) WGODNYM ROBIENIEM ZAKUPÓW

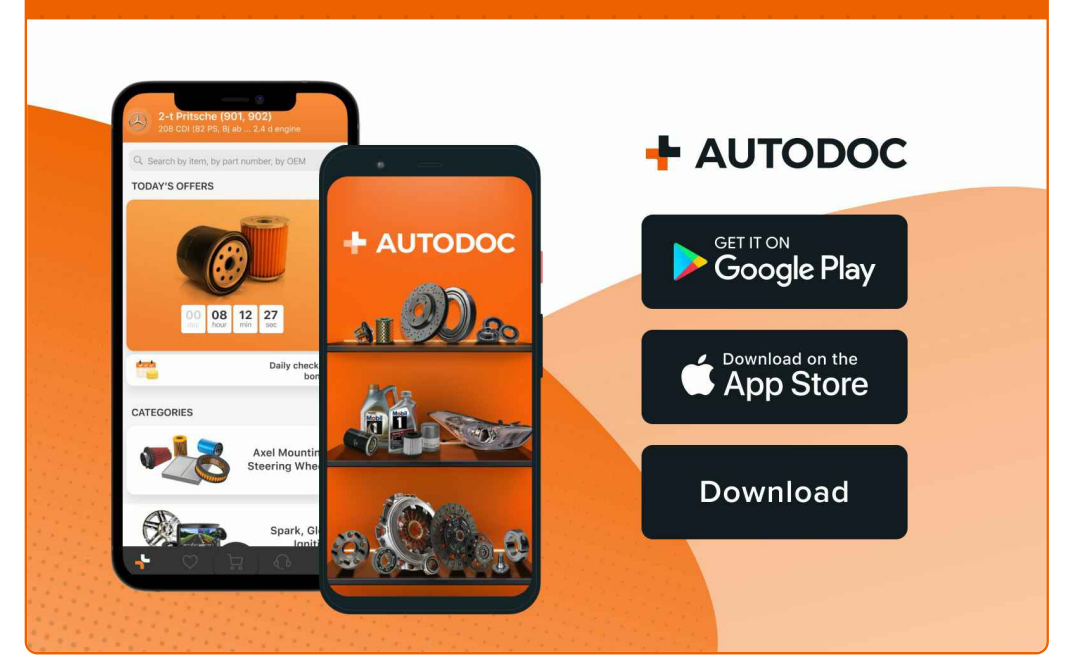

**OGROMNY WYBÓR CZĘŚCI [ZAMIENNYCH](https://www.autodoc.pl?utm_source=pdf) DO TWOJEGO SAMOCHODU**

#### **ŻARÓWKA [REFLEKTORA:](https://www.autodoc.pl/czesci-zapasowe/zaroewka_reflektora-10527?utm_source=pdf) SZEROKI WYBÓR**

# **WYŁĄCZENIE ODPOWIEDZIALNOŚCI:**

Dokument zawiera jedynie zalecenia ogólne, które mogą okazać się pomocne podczas wykonywania prac naprawczych lub przy wymianie części. AUTODOC nie ponosi odpowiedzialności za szkody z tytułu utraconych korzyści, uszczerbku na zdrowiu bądź z tytułu szkody na mieniu, które powstały podczas naprawy lub wymiany części<br>bądź w skutek nieprawidłowego użytkowania lub błędnej interp

AUTODOC nie ponosi odpowiedzialności za ewentualne błędy i nieścisłości zawarte w tym przewodniku. Niniejsze informacje mają jedynie charakter informacyjny i nie zastępują wskazówek specjalisty.

AUTODOC nie ponosi odpowiedzialności za korzystanie ze sprzętu, narzędzi lub części samochodowych w sposób nieprawidłowy lub zagrażający zdrowiu. AUTODOC zaleca zachowanie ostrożności i przestrzeganie zasad bezpieczeństwa podczas wykonywania prac naprawczych lub wymiany części. Prosimy mieć na uwadze, że<br>części samochodowe niskiej jakości nie będą w stanie zapewnić stosowne

© Copyright 2021 Wszelkie treści – w tym teksty, zdjęcia i grafiki – chronione są prawami autorskimi. Wszelkie prawa – w szczególności prawa do kopiowania, rozpowszechniania, edytowania i tłumaczenia – stanowią własność AUTODOC GmbH.